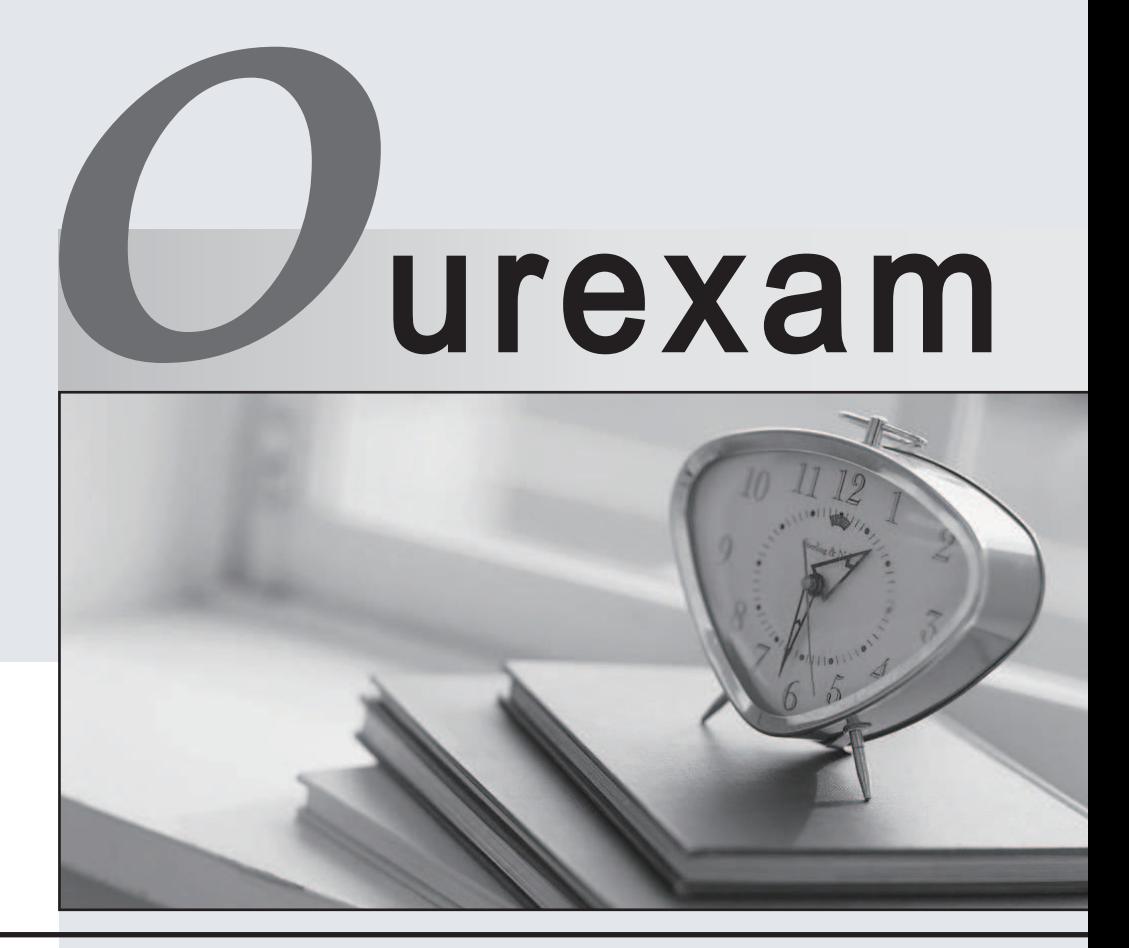

# Higher Quality

### Better Service!

We offer free update service for one year Http://www.ourexam.com

# **Exam** : **FCNSA**

# **Title** : Fortine certified network security administrator

# **Version** : Demo

1.CORRECT TEXT

When creating administrative users, the assigned example of determines user rights on the FortiGate unit.

**Answer:** access profile

2.Each UTM feature has configurable UTM objects such as sensors, profiles or lists that define how the feature will function. An administrator must assign a set of UTM features to a group of users. Which of the following is the correct method for doing this?

A. Enable a set of unique UTM features under "Edit User Group".

B. The administrator must enable the UTM features in an identify-based policy applicable to the user group. The contract of the contract of the contract of the contract of the contract of the contract of the contract of the contract of the contract of the contract of the contract of the contract of the contract of the con

C. When defining the UTM objects, the administrator must list the user groups which will use the UTM object. And the contract of the contract of the contract of the contract of the contract of the contract of the contract of the contract of the contract of the contract of the contract of the contract of the contract of th

D. The administrator must apply the UTM features directly to a user object.

#### **Answer:** B

3.Which of the following items represent the minimum configuration steps an administrator must perform to enable Data Leak Prevention for traffic flowing through the FortiGate unit? (Select all that apply.)

- A. Assign a DLP sensor in a firewall policy.
- B. Apply one or more DLP rules to a firewall policy.
- C. Enable DLP globally using the config sys dlp command in the CLI.
- D. Define one or more DLP rules.
- E. Define a DLP sensor.
- F. Apply a DLP sensor to a DoS sensor policy.

#### **Answer:** ADE

4.Because changing the operational mode to Transparent resets device (or vdom) to all defaults, which precautions should an Administrator take prior to performing this? (Select all that apply.)

- A. Backup the configuration.
- B. Disconnect redundant cables to ensure the topology will not contain layer 2 loops.
- C. Set the unit to factory defaults.
- D. Update IPS and AV files.

#### **Answer:** AB

- 5.Which of the following is true regarding Switch Port Mode?
- A. Allows all internal ports to share the same subnet.
- B. Provides separate routable interfaces for each internal port.
- C. An administrator can select ports to be used as a switch.
- D. Configures ports to be part of the same broadcast domain.

#### **Answer:** A

6.What is the FortiGate unit password recovery process?

A. Interupt boot sequence, modify the boot registry and reboot. After changing the password, reset the boot registry.

B. Log in through the console port using the maintainer account within several minutes of a reboot.

C. Hold CTRL + break during reboot and reset the admin password.

D. The only way to regain access is to interrupt boot sequence and restore a configuration file for which the password has been modified.

#### **Answer:** B

7.The FortiGate Web Config provides a link to update the firmware in the System > Status window. Clicking this link will perform which of the following actions?

A. It will connect to the Fortinet support site where the appropriate firmware version can be selected.

B. It will send a request to the FortiGuard Distribution Network so that the appropriate firmware version can be pushed down to the FortiGate unit.

C. It will present a prompt to allow browsing to the location of the firmware file.

D. It will automatically connect to the Fortinet support site to download the most recent firmware version for the FortiGate unit.

#### **Answer:** C

8.Which of the following statements correctly describes how a push update from the FortiGuard Distribution Network (FDN) works?

A. The FDN sends push updates only once.

B. The FDN sends package updates automatically to the FortiGate unit without requiring an update request. The contract of the contract of the contract of the contract of the contract of the contract of the contract of the contract of the contract of the contract of the contract of the contract of the contract of the c

C. The FDN continues to send push updates until the FortiGate unit sends an acknowledgement.

D. The FDN sends a message to the FortiGate unit that there is an update available and that the

FortiGate unit should download the update.

#### **Answer:** D

9.Which of the following options can you use to update the virus definitions on a FortiGate unit? (Select all that apply.)

- A. Push update
- B. Scheduled update
- C. Manual update
- D. FTP update

**Answer:** ABC

10.Which of the following statements best describes the green status indicators that appear next to different FortiGuard Distribution Network services as illustrated in the exhibit?

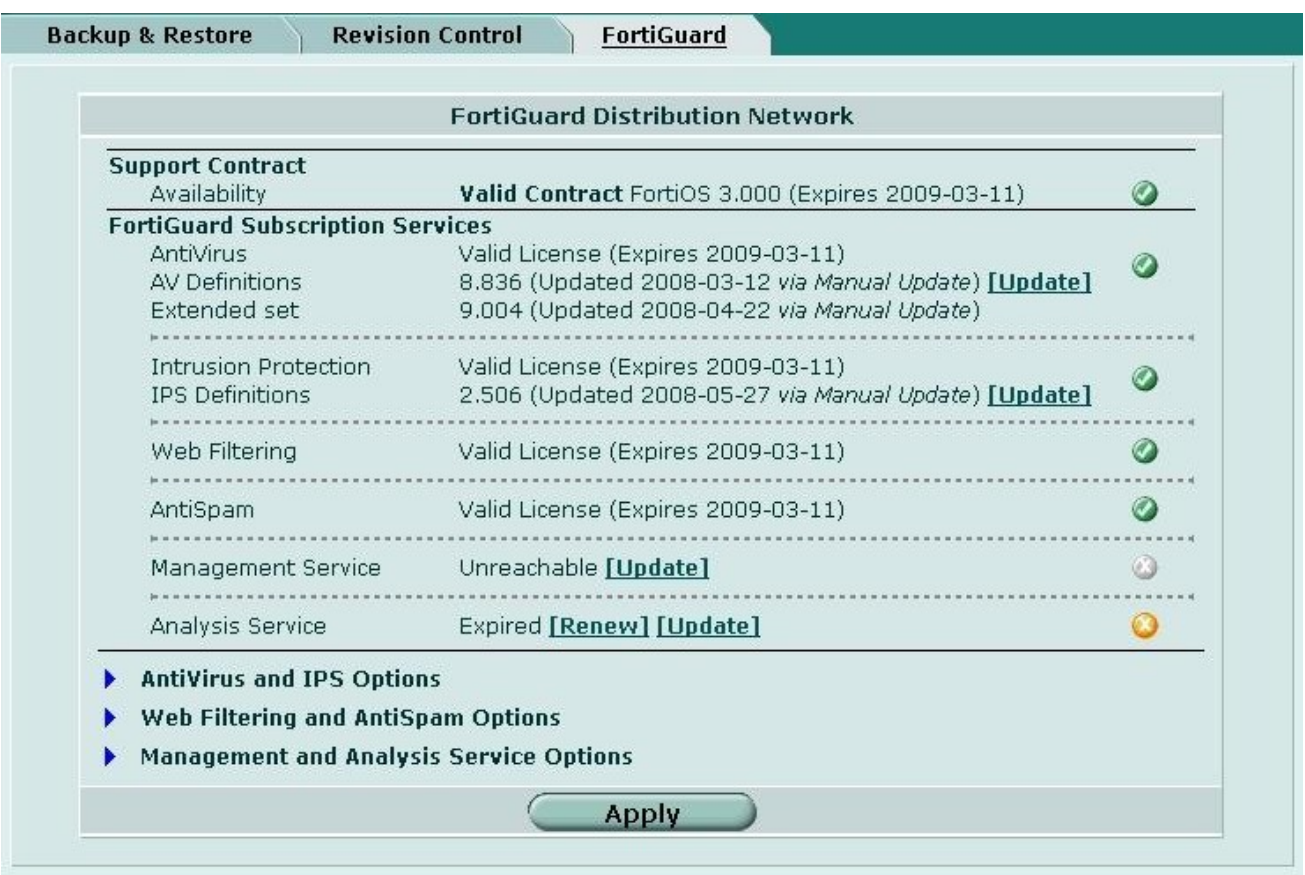

A. They indicate that the FortiGate unit is able to connect to the FortiGuard Distribution Network.

B. They indicate that the FortiGate unit has the latest updates that are available from the FortiGuard Distribution Network.

C. They indicate that updates are available and should be downloaded from the FortiGuard Distribution Network to the FortiGate unit.

D. They indicate that the FortiGate unit is in the process of downloading updates from the FortiGuard Distribution Network.

**Answer:** A